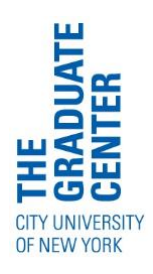

# INSTITUTE FOR RETIRED PROFESSIONALS

The Observer, September 14, 2020

# **DIRECTOR'S NOTE**

Dear members,

As I caught up with friends over the weekend, I mentioned that one of the things I miss most about being in person is the buzz around campus, serendipitously learning about a colleague's project or a lunchtime talk by a faculty member that I could drop into. I'm sure you share that nostalgia of not only meeting in person but also the campus as a hub of activity. Yet, while putting together some recommendations for events offered by The Graduate Center that you can virtually attend this week, I am feeling energized by the start of the school year and the reignition of public discussions on pressing issues of today, contemporary research, and the presentation of lesser-told histories.

I'm excited to also see the activities organized by your peers in the IRP program being planned and put on the calendar for you all and the wider Graduate Center and CUNY communities to enjoy. We look forward to seeing you at our upcoming General Membership Meeting on Monday, September 21 at 4:00PM and the kick-off Fridays@3 event on September 25. Mark your calendars for those events and in the meantime, enjoy the offerings by other Graduate Center programs, centers, and institutes. Our office organizes the Music from Copland House series, the first of which is on September 21 at 1:00PM. I hope you'll join us for the music and a conversation with the artists.

Remember that no study groups will meet on this Friday, September 18, as we are off for the Rosh Hashana holiday. L'Shana Tova to those who celebrate.

Be well,

Mariel

## **How to get fast, easy access to your CUNY email**

You need to be able to retrieve mail that comes to your CUNY email address because that's where CUNY is sending all IRP-related information, like the weekly Observer, class registration information, and the various discounts that are now available to us.

Your CUNY email address and password were emailed to your private email by Ariana Durando on May 20th, in an email titled "Welcome Graduate Center Email Account Information." (If you can't find that email, please email Ariana at [engagement@gc.cuny.edu](mailto:engagement@gc.cuny.edu) and ask for it to be re-sent to you.) If you didn't change your password, that's still it. If you did change the password, check your password cheat sheet -- the place where you wrote it down. (For information on how to change your CUNY email password, if you haven't done so and would like to, scroll all the way down to the bottom of this document.)

If you find that you still need help, the Office of Academic Initiatives and Strategic Innovation along with support from IRP volunteers, has created **Live Virtual Helpdesk Sessions**. The individual live virtual helpdesk sessions are limited appointment times of 15 minutes, you may sign-up for a live virtual help session on any of the following dates below:

- [Tuesday, September 15, 11:00AM –](https://docs.google.com/spreadsheets/d/1Q94e8GUOg1nHM1qg8GnD3Qd1Gc1zNPyvTw5GLS5hKTA/edit?usp=sharing) 3:45PM
- [Wednesday, September 23, 10:00AM](https://docs.google.com/spreadsheets/d/1cHVYvweNVsI5XsYq5zydc99D35UH3BHiUtu_JJvRAVs/edit?usp=sharing) 3:45PM
- [Friday, September 25, 9:00AM –](https://docs.google.com/spreadsheets/d/1ZwVbnBVytPDJr3j_EtAaGy0CInhsfDiXjawM-Q60ck0/edit?usp=sharing) 11:45AM

The link to join your respective **live virtual appointment** time can be found **[here.](https://jjay-cuny.zoom.us/j/99741153326?pwd=OC9ZN2hpaUQzZi81NHl4ejlyVDJjQT09)** \*Note, you will be let into the zoom at your designated appointment time.

# **NEED TECH HELP?**

From IRP: Direct your browser to the IRP tech stuff webpage --

[https://sites.google.com\view\irptechstuff](https://sites.google.com/view/irptechstuff) -- for advice on setting up emails and Zoom accounts, among other things. If you want additional help, send an email to tech@iernyc.org.

From GC: Send email to [engagement@gc.cuny.edu.](mailto:engagement@gc.cuny.edu)

Accessing GC Email: Direct your browser to<https://wa.gc.cuny.edu/owa>

## **ANNOUNCEMENTS**

### **GENERAL MEMBERSHIP MEETING**

**The General Membership Meeting will take place on September, 21, 4:00PM**. Come to hear about the Fall semester: study groups, events, and Advisory Board elections as well as options and plans for the future: CUNY reactivation, IRP admissions, and setting diversity goals

To join the meeting, please follow this **[link.](https://jjay-cuny.zoom.us/j/98899456811?pwd=dkdpQm5MTVkrMWRnYzVsYTZiMnVsQT09)** A Zoom link will also be sent out in the morning of September 21.

#### **IRP MEMBER SURVEY – GETTING TO KNOW YOU!**

Tell us about yourself by taking the IRP member survey, please follow this **[link](https://www.gc.cuny.edu/About-the-GC/Provost-s-Office/Office-of-Academic-Initiatives-and-Strategic-Innovation/The-Institute-for-Retired-Professionals/IRP-Member-Survey)** to complete it.

# **UPCOMING HOLIDAYS**

There will be no IRP study groups on Friday, September 18, Rosh Hashanah, or on Monday, September 28, Yom Kippur.

Later on we will have Monday, October 12, off for Columbus Day and Wednesday through Friday, November 25-27, for Thanksgiving. The last day of 13-week classes will be Monday, Dec. 21. End dates will vary depending on the day of the week.

## **FRIDAYS@3 DEBUTS**

The lecture series, put on hold while the IRP was in transit to the CUNY Graduate Center, will kick off its fall season on **Friday, September 25, at 3:00PM**. The time has changed from 1 to 3 to accommodate the new schedule of study groups.

Committee cochairs Lesley Herrmann and Ruth Mackaman, working with Ruth Clapper and Ken Witty, have lined up a great roster of speakers, starting with Harold Holzer, an award-winning Lincoln scholar and director of Roosevelt House Public Policy Institute at Hunter College. He will discuss his newest book*, The Presidents vs. the Press: The Endless Battle between the White House and the Media, from the Founding Fathers to Fake News.*

The Zoom talk will be open to an unlimited audience, so feel free to invite others. Holzer's presentation will be followed by comments and questions from the audience. To register please click **[here.](https://www.eventbrite.com/e/harold-holzer-fridays3-event-tickets-120463853629?aff=Specialedition)**

## **Here's the rest of the lineup. Mark your calendars!**

## **Friday, October 30 at 3:00PM,**

Kathleen Hall Jamieson, director of the University of Pennsylvania's Annenberg Public Policy Center and co-founder of FactCheck.org, will discuss her latest book, *Cyberwar: How Russian Hackers and Trolls Helped Elect a President*.

## **Friday, November 20 at 3:00PM**, Maya

Wiley, a former top counsel to Mayor Bill de Blasio and an ex-head of New York City's police oversight board, is weighing a bid to run for mayor next year.

**Friday, December 4 at 3:00PM**, Martin J. Blaser was included in TIME Magazine's 100 Most Influential People in the World in 2015.

He is director of the Center for Advanced Biotechnology and Medicine at Rutgers University and professor of medicine and microbiology at the Rutgers Robert Wood Johnson Medical School. His pioneering work, *Missing Microbes: How the Overuse of Antibiotics is Fueling Our Modern Plagues*, has become a bible in modern biological research.

Special thanks to Mariel Villere, our director, and to CUNY Graduate Center for hosting these talks.

# **OBSERVER SCHEDULE**

Please submit your items to Leslie Davis at ldavis1@gc.cuny.edu by the end of the day on Friday for inclusion in Monday's issue. Items submitted after Friday will be saved for the following week.

## **VOTER REGISTRATION PROJECT UPDATE**

**1. Important information for New Yorkers from Gov. Cuomo**: New York has taken a host of measures to make voting safer and easier during the pandemic. For the first time in NY, all registered voters can [request an](https://now.ny.gov/page/m/2dedce8d/5c9e2114/44fe57ac/d505eaa/2715639455/VEsC/?g=axt-Zjjfd5lc9ZuaemLh1VA)  [absentee ballot](https://now.ny.gov/page/m/2dedce8d/5c9e2114/44fe57ac/d505eaa/2715639455/VEsC/?g=axt-Zjjfd5lc9ZuaemLh1VA) (under the "temporary illness" excuse).

If you choose to vote by absentee ballot, there are several ways you can cast your completed, signed ballot.

- a. Put it in the mail ensuring it receives a postmark no later than November
- b. Drop it off at an Early Voting poll site between October 24 and November 1.
- c. Drop it off at a poll site on November 3 by 9:00PM
- d. Drop it off at your county Board of Elections Office starting September 8 through no later than November 3 by 9:00PM
- **2. City Board Of Elections Launches Tracking System So Absentee Ballots Don't Get Lost In The Void** Once an absentee ballot is requested, the system generates a tracking number. Once the absentee ballot application is sent, and a ballot is filled out and placed in the mail, the system will use "Intelligence Mail barcode" technology, allowing a voter to track the status of their ballot. A "valid" ballot will be counted in the tally. If a ballot is considered invalid, election officials will be able to provide directions on "curing" the ballot, offering a voter extra time to fix any issues on the ballot to ensure it's re-validated.

The curing process involves the voter having to go to their borough BOE office and correcting the error, such as a missing date or signature.

# **3. Get out the vote (from home)**

Do you want to Help Get Out the Vote for the Fall Election without leaving home? The Voter Registration Project is meeting weekly with IRP members who are sending letters or postcards to potential voters. We thought it might be fun to do this while visiting with other members who are doing the same. Our next "social" is Wednesday, September 16 from 4:00PM to 5:00PM. To participate you just need to sign up with one of the many Get Out the Vote Initiatives that are organizing Postcard or Letterwriting campaigns to voters nationwide.

See earlier issues of the Observer for details and sign up to join us. Contact Lisa Cristal, Rita Silverman, Ettie Taichman or Denise Waxman for more information.

# **ONLINE ART SHOW**

Michael Shapiro, A "Bird" Announcing Her Presence

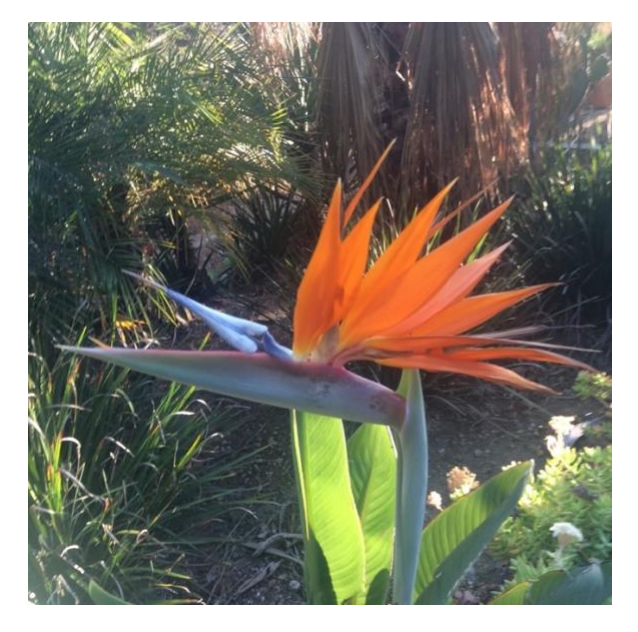

Michael says: I took this photograph in a small village, San Pablo, near Oaxaca, while on an early morning walk.

# **Calling All Painters, Photographers, Block Printers, Textile Artists, Collagists, and Sculptors**

Did you spend the lockdown making art? Show us what you did by displaying it in the Observer's Online Art Show. Take a photograph of your work, add a title, and a sentence or two about how you made it -- or why or where.

Send to Carol Millsom [carolmillsom35@gmail.com.](mailto:carolmillsom35@gmail.com) Artwork is published in the order in which it is received.

# **EVENTS**

**Advances in Civilization returns on Thursday, September 17 4:00PM.** Mary Padilla will lead a discussion on Charles Darwin. Subsequent discussions will be held on alternate Thursdays at 4:00PM.

We are seeking additional IRP members willing to lead a discussion on someone who has advanced civilization. The choice of subject is entirely up to you. If you are interested, please email Steve Kalinsky at [skalinsky@gc.cuny.edu](mailto:skalinsky@gc.cuny.edu) for a new Zoom invite; the older invites will not work for the coming sessions.

# **The Community Building Initiative**

thanks all who led break activities during this recent interlude between terms. We will be reaching out to members again later in the fall semester for volunteers to lead break activities during the winter break. So put on your thinking caps!

# **CHANGES IN ONGOING EVENTS**

**Reading Stories Aloud with Sharon Girard and Helene Schiffman** will not take place on regular class days. We will meet again during breaks and holidays and will let you know the specific dates. Email Sharon Girard at [sgirard@gc.cuny.edu.](mailto:sgirard@gc.cuny.edu)

**The Women's Group** will move to 3:45PM on Thursdays beginning on September 17 to accommodate the Study Group schedule. Email Arlyne LeSchack at [aleschack@gc.cuny.edu.](mailto:aleschack@gc.cuny.edu)

#### **MEMBER FORUM**

From Barbara Marwell

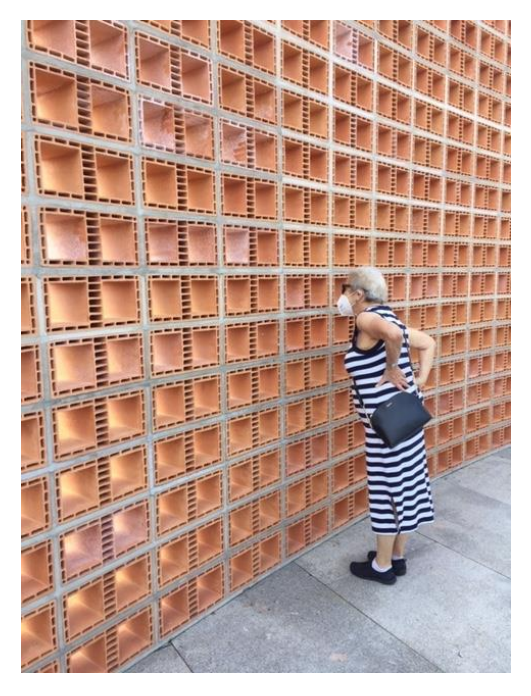

Barbara peers through the bricks of Hector Zamora's Lattice Detour installation on the Met roof.

## A Taste of "Normal"

On Friday, August 28, a friend and I walked across Central Park from our Upper West Side apartments to the Metropolitan Museum to take advantage of the museum's opening after five months of shuttered doors. There was a short, socially distanced line outside the museum, where we had our temperatures taken before being allowed to enter. There were no people sitting on the stairs leading up to the main entrance, and the Great Hall seemed strangely empty.

We were drawn to the museum primarily to visit the new exhibits marking the Met's reopening: the African-American artist Jacob Lawrence's series, "The

American Struggle" and the Hector Zamora's Lattice Detour, commissioned by the Met for its Roof Garden. On our way to the Lawrence exhibit we passed through the gallery housing Thomas Hart Benton's "America Today" murals, originally commissioned by The New School for the Board Room on 12th Street, and one of the works featured in Carolyn Grossner's wonderful recent Zoom tour of the Met.

Lawrence's series of 30 panels depicts scenes in American history from the colonial period through the early westward movement of settlers. The prominent presence of women, African Americans and Native Americans is a reimagining of the typical presentation of American history in art. Lawrence conceived the series during the McCarthy era and continued to work on it during the early years of the civil rights movement. Most of the pieces use his typical primary color palette and what he called "dynamic cubism" in the figures.

Zamora's installation is an 11-foot high curved wall, constructed of see-through bricks made in Mexico, using traditional materials. The social commentary of this commission needs little explanation. After more than five months of livin cautiously durin the pandemic and not going anywhere I couldn't walk to, the visit to the Met was a treat for the eyes, balm to the soul and maybe a harbinger of more normal life to come.

## **NEW SAMTON BOOK**

Claude Samton has just published his tenth book on Amazon books site.

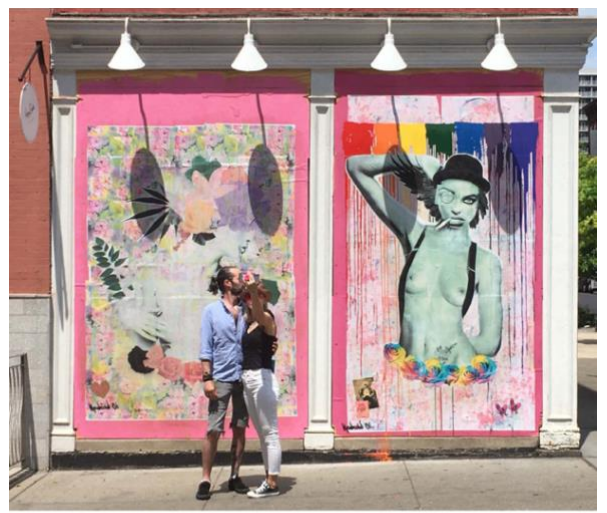

SoHo June 2020 Claude Samton

SoHo June 2020 is a series of photohraphs of SoHo storefronts that were smashed, covered with plywood and then painted by street artists, talented locals, and Black Lives Matter activits. These coloreful panels transformed the area and brought back the creative excitement of SoHo in the 1980's

## From Susan Rubens

#### Jennet Conant

The Great Secret: The Classified World War II **Disaster that Launched the War on Cancer** 

**Illustrated Edition** ISBN-13: 978-1324002505, ISBN-10: 1324002506

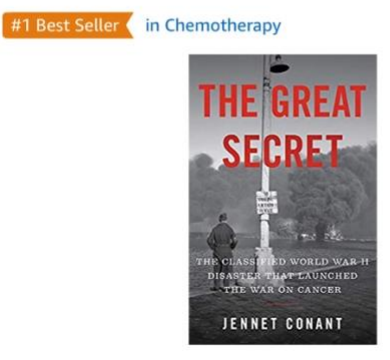

For IRP members drawn to World War II, here is a newly released book covering a discovery following the 1943 chemical weapons disaster at Bari, Italy, and ultimately leading to the discovery of chemotherapy. The main character, Lieutenant Colonel Alexander, my uncle.

# **UPCOMING & ONGOING CUNY EVENTS AND RESOURCES**

**The Graduate Center Presents Music from Copland House, September 21, 12:00 – 1:00PM.** "Music from Copland House has become our paramount keeper of Copland's flame." American Record Guide. The internationallyacclaimed Music from Copland House ensemble plays this remarkable work, with a pre-performance discussion among the artists, and a live, postperformance Q&A between viewers and ensemble members.

Six Featured Music from Graduate Center and Copland House artists: Derek Bermel, clarinet; Magdalena Filipczak\* and Pala Garcia\*, violinists; Danielle Farina, violist; Alexis Pia Gerlach, cellist; Michael Boriskin, pianist.\* Member of the Graduate Center Doctoral program Register [here](https://www.eventbrite.com/e/the-graduate-center-cuny-presents-music-from-copland-house-fall-2020-tickets-118951209269?aff=TheObserver) to attend this free event.

**Rick Perlstein on Ronald Reagan,** 

**with Kai Bird**, September 15, 2020, 6:00 PM - 7:00 PM Register **[here.](https://www.crowdcast.io/e/rick-perlstein-on-ronald/register)**

#### **The first event of the CHANGE series**,

*A World Without Prisons: Ruth Wilson Gilmore in Conversation with Mariame Kaba,* **on September 16, 7:30 PM** also be broadcast [LIVE ON FACEBOOK,](https://www.facebook.com/theGraduateCenter/) no registration required.

**Putting the Humanities PhD to Work: A conversation with Katina Rogers, September 16, 5:00PM – 6:00PM EST** A meeting URL will be provided upon registration. *Note that the start time of 4:00 pm is Central Time zone.* Register **[here.](https://uiowa.zoom.us/meeting/register/tJwkdOmgpz0sE9Q3wxbmxR1GhQZxL_uQNiJH)**

**Daniel Kaufman: "Mapping Language Ideology in NYC" September 17, 4:00PM - 5:30PM**, register **[here.](https://www.gc.cuny.edu/All-GC-Events/Calendar/Detail?Id=56156)**

*Building a Black Organization in a 'White' Nation,* **September 17, 6:00PM - 7:30PM.** Register **[here](https://www.gc.cuny.edu/All-GC-Events/Calendar/Detail?Id=56156)**

**Black Women and the Stakes of Respectability in the Early Americas**  September 17, 6:00 PM - 7:30 PM RSVP **[here.](https://www.eventbrite.com/e/black-women-and-the-stakes-of-respectability-in-the-early-americas-tickets-116982504821)**

**David Nasaw on The Last Million, with Peter Beinart,** September 17, 6:00 PM - 7:10 PM. Register **[here.](https://www.crowdcast.io/e/david-nasaw-on-the-last/register)**

**Latinx Art: Artists, Markets and Politics with Arlene Davila and Patricia Banks** September 21, 6:30 PM For information see their webpage **[here.](https://www.gc.cuny.edu/All-GC-Events/Calendar/Detail?id=55897)** (Zoom webinar info to come— check back on the event page)

[See the GC CUNY Calendar for the](https://www.gc.cuny.edu/All-GC-Events/Calendar)  [most centralized GC events calendar.](https://www.gc.cuny.edu/All-GC-Events/Calendar)

## **NON-CUNY ONLINE RESOURCES AND EVENTS:**

**El Museo del Barrio** has published numerous [exhibition catalogues and](https://www.elmuseo.org/archives-exhibitions/)  [brochures](https://www.elmuseo.org/archives-exhibitions/) to enjoy from home.

**Jazz at Lincoln Center** is offering free [weekly online programs.](https://jazzatlincolncenter.squarespace.com/weekly-online-program-schedule-covid-coronavirus)

**The Jewish Museum** has made their [audio tours](https://tours.thejewishmuseum.org/) available online.

**MoMA** is offering free online [courses](https://www.coursera.org/moma)  [and specializations.](https://www.coursera.org/moma)

**The Whitney Museum of American Art** is offering from artist talks to art history courses, webinars and creative projects for everyone, see what's coming up [here.](https://whitney.org/events) Explore exhibitions online [here.](https://whitney.org/exhibitions)

**BRIC Rotunda Gallery** is offering free Media Education Courses. More information [here.](https://www.bricartsmedia.org/education-media-resources/bricxhome-media-education-courses#!free)

#### **How to change your password and/or access your email.**

You can always access your CUNY email at <https://wa.gc.cuny.edu/owa>

Please check it there on a regular basis!

Alternatively, you can set up a way to receive and read your CUNY email in the same place you read your other email! Here are instructions for how to do that:

#### **If you use the program called "Mail" on a Mac or a PC**

If you use the Mail program on a Macintosh or Windows Computer, it's easy to add your CUNY email account.

- 1. Go to the Mail menu.
- 2. Select "Add Account…"
- 3. On the next screen, choose Exchange as the type of account you want to add.
- 4. Enter your CUNY email address and password.

(NOTE:The "Add Account…" option may be in a different place on some Windows computers, but you will find it in the Settings for the Mail program.)

## **On an Apple iPhone or iPad**

1. Touch the Settings icon

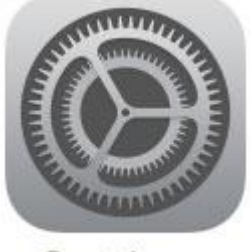

Settings

- 2. Scroll down to "Passwords & Accounts"
- 3. Touch "Add Account"

4. Select "Microsoft Exchange", and enter your CUNY email address and a description (like 'CUNY acct'

5. Press "Next" in the upper right corner

- 6. Select "Sign In" on the next screen
- 7. Enter your CUNY password and click "Next".

If you get the message "unable to verify account", try this again later. (Note that if you have installed a VPN for work or because you are paranoid, you may be unable to add the CUNY Email to the device.)

#### **On an Android phone or tablet**

- 1. Touch the Settings icon
- 2. Scroll to 'Accounts and backup'
- 3. Select 'Accounts'
- 4. Select 'Add Account Microsoft Exchange Account'

## **If you use the Gmail program in a Web Browser**

If you use Gmail and normally access your mail in a web browser (like Chrome or Firefox), you can have Gmail check your CUNY mail for you, and forward it to you, too.

- 1. Open Gmail.
- 2. Click the gear icon in the upper right of your screen:

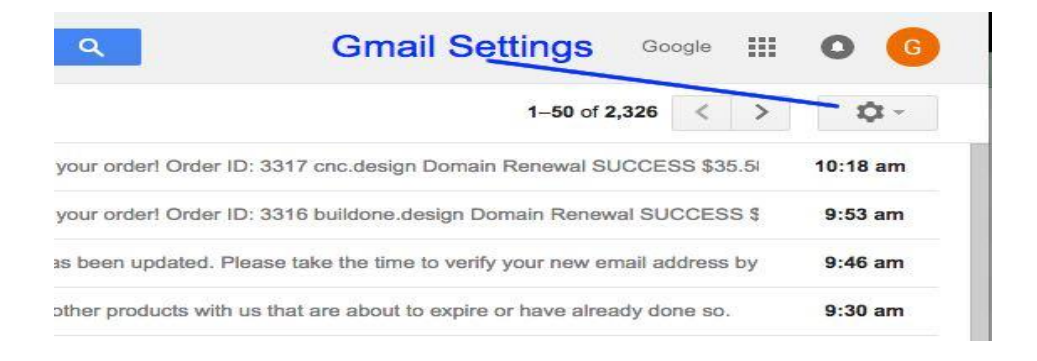

- 3. Select "Settings"; then select "All Settings"; and finally select "Accounts and Import'.
- 4. Scroll down to "Check mail from other accounts:"
- 5. Click on "Add a mail account". Enter your CUNY email address, and click "Next".
- 6. Enter your CUNY password.

You'll probably see additional options there to choose between having your replies to CUNY email come from the CUNY account or from your Gmail account. Either choice is fine. (Just don't mess with POP Server or Port).

Other good options are to "Leave a copy of retrieved messages on the server" and to "label your incoming messages."

Depending on your type of Gmail account, you may get a message that your account won't be able to send email from the CUNY address, which is okay. If you have that type of account, and you reply to an incoming CUNY email, the reply will be sent from your regular Gmail account.

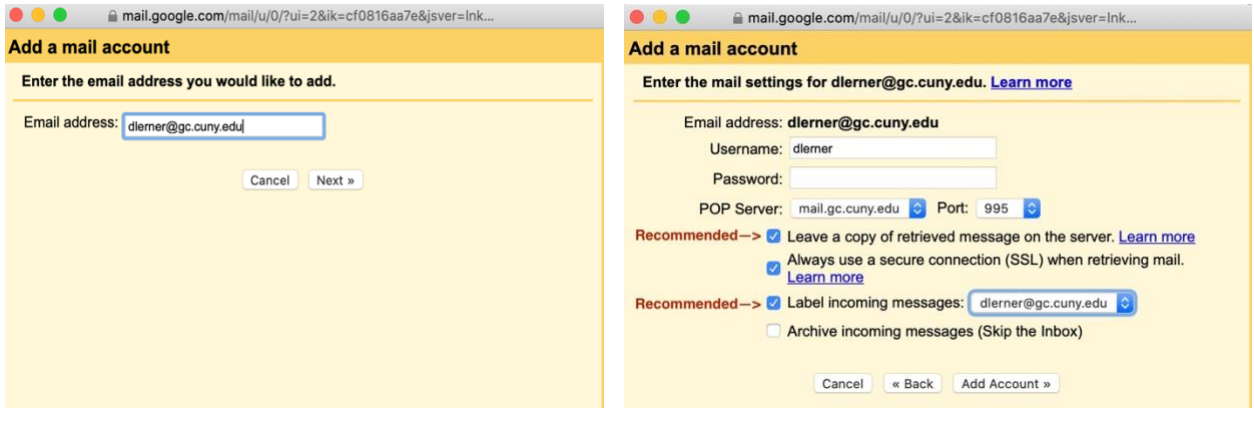

5/28/20